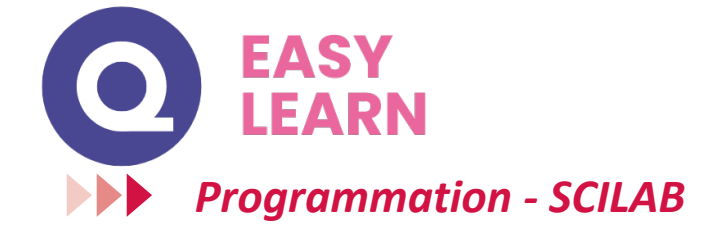

#### **Objectifs pédagogiques**

Avec cette formation **Programmation - Scilab** vous apprendrez à utiliser le logiciel de calcul numérique Scilab, les notions de base et avancées telles que les types de données et la syntaxe à utiliser.

**Technologie**

• Norme SCORM

**Pré requis technique**

• HTML5

#### **Temps moyen de formation**

5 heures

**Système d'évaluation**

OUI

#### **Niveau de granularisation**

3 modules soit 1 cas pratique et 9 leçons d'apprentissage

## *Détail formation : Scilab*

#### **Cas pratique**

- Calculer un prix total TTC
- Afficher une mention à partir d'une note
- Afficher un mois avec le mot-clé case
- Calculer un montant épargné avec un taux d'intérêt annuel
- Fonction puissance(x,n)
- Fonction compteur(T)
- Saisir un nombre compris entre 10 et 20
- Insérer un nombre entier dans une liste

#### **Initiation à Scilab**

- Introduction
- Éléments de base
- Types de données
- Fonctions de lecture et écriture

#### **Notions avancées**

- Les structures conditionnelles
- Les boucles
- Les fonctions
- Les matrices et vecteurs
- Simulation des lois de probabilités

# @ Parchas 2 Percenal S. Types de données Les variables booléennes peuvent stocker les valeurs wal (tru<br>Dans Soliab, true s'écrit avec %t ou %T et false avec %f ou %F.  $\begin{array}{rl} \longleftrightarrow \;\text{stat} \;=\; \text{St} \\ \text{stat} & = \end{array}$  $\rightarrow$  etat = X)<br>etat =

• Navigateur web : Edge, Chrome, Firefox, Safari

• Système d'exploitation : Mac ou PC

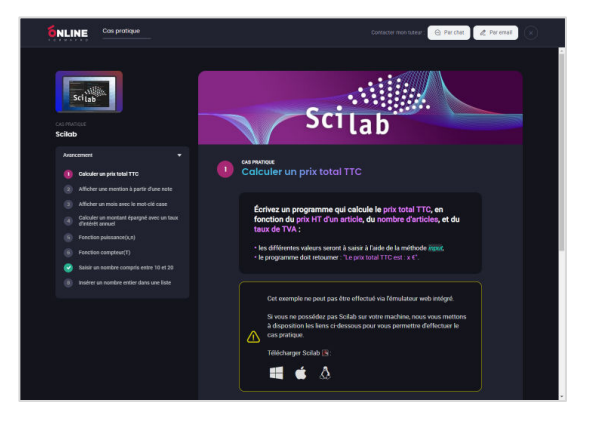

### www.easy-learn.academy **1 1 1 1 1**